# Föreläsning 14

# Recursive search

# TDDD86: DALP

Utskriftsversion av Föreläsing i *Datastrukturer, algoritmer och programmeringsparadigm* 10 October 2023

IDA, Linköpings universitet

# Content

# Contents

| 1 | Recu | irsive search     | 1 |
|---|------|-------------------|---|
|   | 1.1  | Exhaustive search | 1 |
|   | 1.2  | Backtracking      | 8 |

# 1 Recursive search

# Recursive problem solving

- ${\tt if}$  ( the problem is simple enough) {
- Solve the problem directly
- Return the solution

# }else {

- Divide the problem into one or several similar smaller problems
- Solve the smaller problems
- Combine the results to get a solution to the original problem
- Return the solution

#### }

# 1.1 Exhaustive search

# Generate all possibilities

- It is not rare that one needs to generate all objects satisfying a given constraint
  - Word chains: Generate all words that only differ in a single letter
- The objects can often be generated iteratively
- In several cases it is better to think about a recursive method to generate all the possibilities.

# Subsets

- Given a set S, we can generate a subset of S by chosing a number of elements from S
- Exampel:
  - $\{0, 1, 2\}$  is a subset of  $\{0, 1, 2, 3, 4, 5\}$
  - {dikdik, ibex} is a subset of {dikdik, ibex}
  - $\{A,G,C,T\}$  is a subset of  $\{A,B,C,D,E,\ldots,Z\}$
  - $\{\} \subseteq \{a, b, c\}$
  - $\{\} \subseteq \{\}$
- Many important problems in Computer Science can be solved by listing all possible subsets of a set *S* and by finding the "best" one.

14.4

14.5

14.3

14.1

Generate subsets

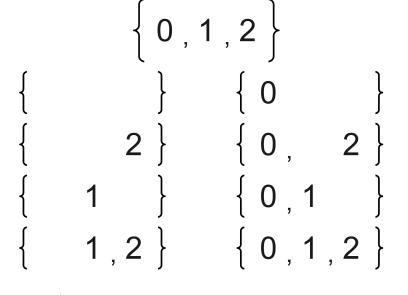

Generate subsets 0,1,2 L 0 L L L 2 0 2 I L L I 0 1 I L 1 L 2 0 1 L

Generate subsets

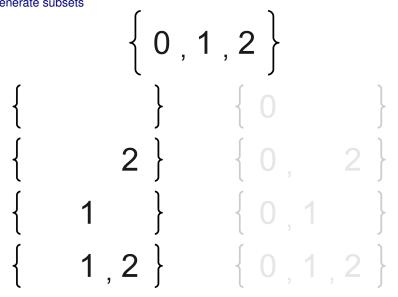

Generate subsets

14.8

14.7

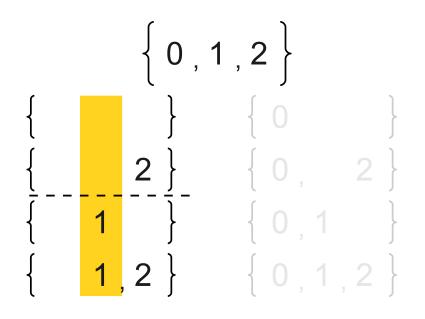

Generate subsets

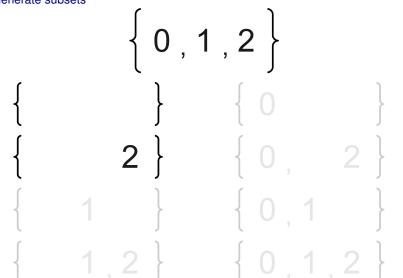

Generate subsets

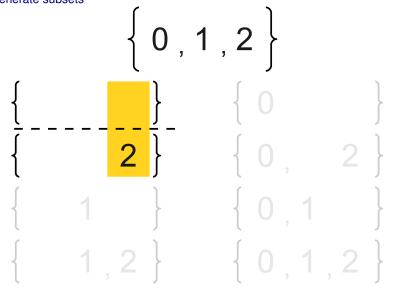

14.11

# Generate subsets

14.9

- Base case:
  - The only subset of the empty set is the empty set
- Recursive case:
  - Choose an element *x* in the set original set
  - Generate all subsets of the set obtained by excluding *x* from the set
  - These subsets are also subsets to the original set
  - All subsets obtained by adding x are also subsets to the original set

# Follow the recursion

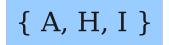

# Follow the recursion

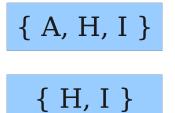

Follow the recursion

14.13

14.12

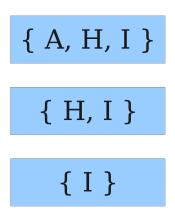

Follow the recursion

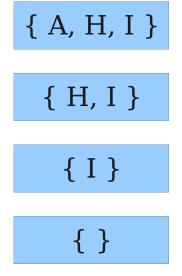

Follow the recursion

14.15

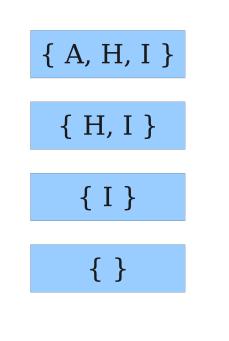

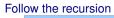

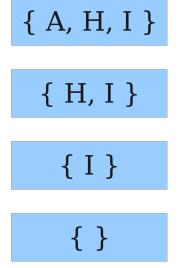

{ }

{I}, { }

{ }

Follow the recursion

14.18

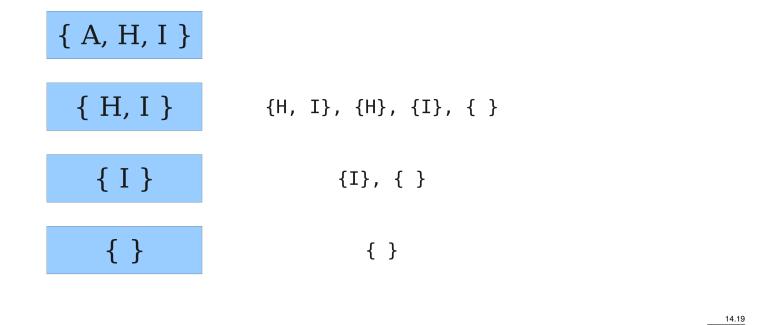

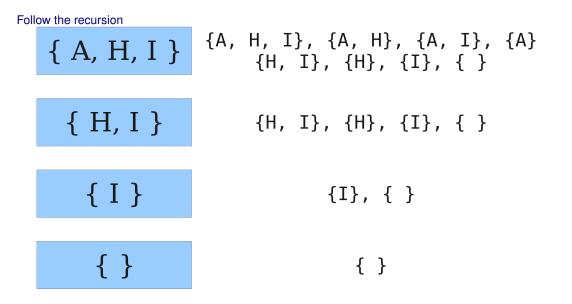

# Analyzing the method

- How many subsets are there in a set with *n* elements?
- For each element, we choose if it will be part of the subset or not
- We make n choices with 2 possible outcomes for each choice. This results in  $2^n$  subsets.
- The returned set of subsets will use  $\mathscr{O}(2^n)$  in memory

# Reducing memory usage

- We need often to perform some operations on each subset, without needing to save them.
  - Idea: Generate each subset, handle it, then throw it away
    - \* Question: How do we do that?

# Permutations

• Write a function permute that takes a string parameter and that outputs all possible permutations of the letters in the string. The order in which the permutations are output does not matter.

14.20

#### 14.21

- Exampel: permute("MARTY") outputs the following sequence:

| MARTY | MYRAT | ATYMR | RTMAY | TARMY | YMTAR |
|-------|-------|-------|-------|-------|-------|
| MARYT | MYRTA | ATYRM | RTMYA | TARYM | YMTRA |
| MATRY | MYTAR | AYMRT | RTAMY | TAYMR | YAMRT |
| MATYR | MYTRA | AYMTR | RTAYM | TAYRM | YAMTR |
| MAYRT | AMRTY | AYRMT | RTYMA | TRMAY | YARMT |
| MAYTR | AMRYT | AYRTM | RTYAM | TRMYA | YARTM |
| MRATY | AMTRY | AYTMR | RYMAT | TRAMY | YATMR |
| MRAYT | AMTYR | AYTRM | RYMTA | TRAYM | YATRM |
| MRTAY | AMYRT | RMATY | RYAMT | TRYMA | YRMAT |
| MRTYA | AMYTR | RMAYT | RYATM | TRYAM | YRMTA |
| MRYAT | ARMTY | RMTAY | RYTMA | TYMAR | YRAMT |
| MRYTA | ARMYT | RMTYA | RYTAM | TYMRA | YRATM |
| MTARY | ARTMY | RMYAT | TMARY | TYAMR | YRTMA |
| MTAYR | ARTYM | RMYTA | TMAYR | TYARM | YRTAM |
| MTRAY | ARYMT | RAMTY | TMRAY | TYRMA | YTMAR |
| MTRYA | ARYTM | RAMYT | TMRYA | TYRAM | YTMRA |
| MTYAR | ATMRY | RATMY | TMYAR | YMART | YTAMR |
| MTYRA | ATMYR | RATYM | TMYRA | YMATR | YTARM |
| MYART | ATRMY | RAYMT | TAMRY | YMRAT | YTRMA |
| MYATR | ATRYM | RAYTM | TAMYR | YMRTA | YTRAM |

# Let's look at the problem

- Think about each permuation as a sequence of choices or decisions
  - Which letter should be chosen first?
  - Which letter should be chosen second?
  - ...
  - Solutions' space: set of all possible sets of decisions to be explored.
- We want to generate all possible sequences of decisions
  - for (each possible first letter):
  - for (each possible second letter):
  - for (each possible third letter):
  - ...
    - output the permuation!
  - This amounts to a depth-first search

# Decision tree

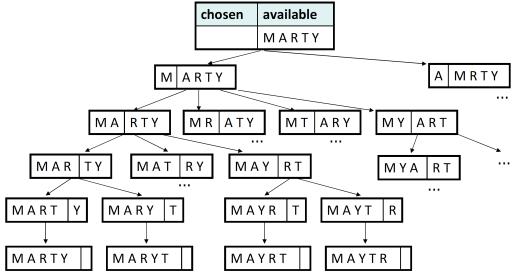

# 1.2 Backtracking

# Backtracking

• A general algorithm to find solutions to a problem by testing solutions to subproblems and giving up on them ("backtracking") if they turn out to be not suitable

14.25

- a "brute force"-technique (tests all possibilites)
- Often (but not always) implemented recursively

#### • Applications:

- produce all permutations of a set of values
- parsing a language
- games: anagrams, crosswords, 8 queens, Boggle
- Combinatorial and logic programming

#### Backtracking algorithms

General pseudo-code for a backtracking algorithm:

- Explore(choice):
  - if there are no further choices: stop
  - otherwise, for each possible choice *C*:
    - \* choose C
    - \* Explore the remaining choices
    - \* "Unchoose" C if needed (backtrack)

# Backtracking strategies

• Ask the following questions when you use backtracking to solve a problem:

- What represents a "choice" in this problem?
  - \* What is the "base case(s)"? How do I know there are no more choices left?
- How do I "choose"?
  - \* do I need extra variables to remember my choices?
  - \* do I need to modify the values of the existing variables?
- How do I explore the remaining choices?
  - \* Do I need to remove the made choices from the list of choices?
- what should I do when I am done exploring the remaining choices?
- How do I "unchoose" a choice?

# Permutations revisited

- Write a function permute that takes a string parameter and that outputs all possible permutations of the letters in the string. The order in which the permutations are output does not matter.
  - Exampel: permute("MARTY") outputs the following sequence:
  - (In what way is this problem uniform? recursive?)

| MARTY | MYRAT | ATYMR | RTMAY | TARMY | YMTAR |
|-------|-------|-------|-------|-------|-------|
| MARYT | MYRTA | ATYRM | RTMYA | TARYM | YMTRA |
| MATRY | MYTAR | AYMRT | RTAMY | TAYMR | YAMRT |
| MATYR | MYTRA | AYMTR | RTAYM | TAYRM | YAMTR |
| MAYRT | AMRTY | AYRMT | RTYMA | TRMAY | YARMT |
| MAYTR | AMRYT | AYRTM | RTYAM | TRMYA | YARTM |
| MRATY | AMTRY | AYTMR | RYMAT | TRAMY | YATMR |
| MRAYT | AMTYR | AYTRM | RYMTA | TRAYM | YATRM |
| MRTAY | AMYRT | RMATY | RYAMT | TRYMA | YRMAT |
| MRTYA | AMYTR | RMAYT | RYATM | TRYAM | YRMTA |
| MRYAT | ARMTY | RMTAY | RYTMA | TYMAR | YRAMT |
| MRYTA | ARMYT | RMTYA | RYTAM | TYMRA | YRATM |
| MTARY | ARTMY | RMYAT | TMARY | TYAMR | YRTMA |
| MTAYR | ARTYM | RMYTA | TMAYR | TYARM | YRTAM |
| MTRAY | ARYMT | RAMTY | TMRAY | TYRMA | YTMAR |
| MTRYA | ARYTM | RAMYT | TMRYA | TYRAM | YTMRA |
| MTYAR | ATMRY | RATMY | TMYAR | YMART | YTAMR |
| MTYRA | ATMYR | RATYM | TMYRA | YMATR | YTARM |
| MYART | ATRMY | RAYMT | TAMRY | YMRAT | YTRMA |
| MYATR | ATRYM | RAYTM | TAMYR | YMRTA | YTRAM |

14.26

14.27

#### Solution

```
// Outputs all permutations of the given string.
void permute(string s, string chosen = "") {
    if (s == "") {
        cout << chosen << endl; // base case: no choices left
    } else {
        // recursive case: choose each possible next letter
        for (int i = 0; i < s.length(); i++) {
            char c = s[i]; // choose
            s.erase(i, 1);
            permute(s, chosen + c); // explore
            s.insert(i, 1, c); // un-choose
        }
    }
}</pre>
```

# Combinations

- Write a function combinations that takes a string and a natural number k and that outpus all possible k-long-strings that can be obtained from unique letters from the string. The order in which the resulting combinations are output does not matter.
  - Exampel: combinations ("GOOGLE", 3) outputs the sequence of lines to the right.
  - To simplify the problem, we assume the string contains at least *k* unique letters.

| EGL | LEG |
|-----|-----|
| EGO | LEO |
| ELG | LGE |
| ELO | LGO |
| EOG | LOE |
| EOL | LOG |
| GEL | OEG |
| GEO | OEL |
| GLE | OGE |
| GLO | OGL |
| GOE | OLE |
| GOL | OLG |

#### First attempt

```
// Outputs all unique k-letter combinations of the given string.
void combinations(string s, int length, string chosen = "") {
    if (length == 0) {
        cout << chosen << endl; // base case: no choices left
    } else {
        for (int i = 0; i < s.length(); i++) {
            if (chosen.find(s[i]) == string::npos) {
                char c = s[i];
                s.erase(i, 1);
                combinations(s, length - 1, chosen + c);
                s.insert(i, 1, c);
            }
        }
}</pre>
```

• Problem: writes the same string several times.

# Solution

```
// Outputs all unique k-letter combinations of the given string.
void combinations(string s, int length) {
   Set<string> found;
   combinHelper(s, length, "", found);
```

14.30

14.31

```
void combinHelper(string s, int length, string chosen, Set<string>& found) {
    if (length == 0 && !found.contains(chosen)) {
        cout << chosen << endl; // base case: no choices left
        found.add(chosen);
    } else {
        for (int i = 0; i < s.length(); i++) {
            if (chosen.find(s[i]) == string::npos) {
                char c = s[i];
                s.erase(i, 1);
                combinHelper(s, length - 1, chosen + c, found);
                s.insert(i, 1, c);
            }
        }
    }
}</pre>
```

# **Rolling dices**

}

• Write a function diceRoll that takes a natural number representing a number of 6-sided dices to be rolled. Output all possible combinations of values that can be obtained.

diceRoll(3); diceRoll(2);  $\{5, 1\}$  $\{5, 2\}$  $\{5, 3\}$  $\{5, 4\}$  $\{5, 5\}$  $\{1, 1\}$ {3, 1}  $\{1, 1, 1\}$  $\{1, 1, 2\}$  $\{1, 2\}$ {3, 2}  $\{1, 3\}$  $\{3, 3\}$  $\{1, 1, 3\}$  $\{1, 1, 4\}$  $\{1, 4\}$ {3,4}  $\{1, 5\}\$  $\{1, 5\}\$  $\{2, 1\}\$  $\{2, 2\}\$  $\{2, 3\}\$ {3, 5}  $\{1, 1, 5\}$  $\{1, 1, 6\}$ {5,6} {3, 6}  $\{1, 2, 1\}$ {4, 1} {6, 1}  $\{1, 2, 2\}$ {4, 2} {6, 2}  $\{6, 3\}$ {4, 3} {2, 4}  $\{6, 6, 4\}$ {4, 4} {6, 4} {6, 5} {6, 6} {6, 6, 5} {6, 6, 6} {2, 5} {4, 5} {4, {2, 6} 6}

# Study the problem

- · We want to generate all possible sequences of decisions
  - for (each possible first letter):
  - for (each possible second letter):
  - for (each possible third letter):
  - ...
  - output!
  - This is a depth-first search
- How can we exhaustively explore this large search space?

#### Decision tree

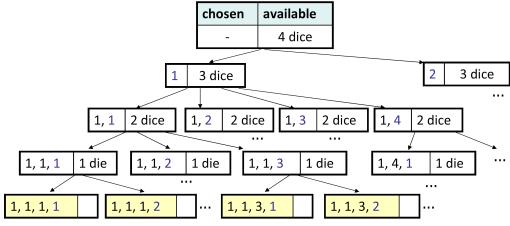

14.36

14.33

14.34

#### Solution

```
// Prints all possible outcomes of rolling the given
// number of six-sided dice in {#, #, #} format.
void diceRolls(int dice) {
   vector<int> chosen;
   diceRollHelper(dice, chosen);
}
// private recursive helper to implement diceRolls logic
void diceRollHelper(int dice, vector<int>& chosen) {
   if (dice == 0) {
      cout << chosen << endl; // base case</pre>
   } else {
      for (int i = 1; i <= 6; i++) {
         chosen.add(i); // choose
         diceRollHelper(dice - 1, chosen); // explore
         chosen.remove(chosen.size() - 1); // un-choose
      }
   }
}
```

#### DiceSum

• Write a function diceSum that resembles diceRoll but that also takes a sum and that only writes those combinations whose sum is the given sum.

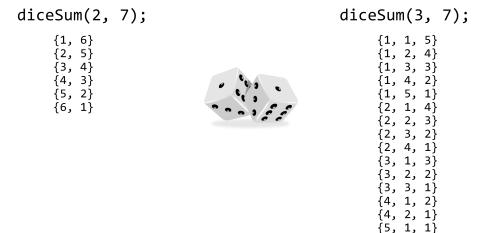

#### Minimal modifications

```
// Prints all possible outcomes of rolling the given
// number of six-sided dice in {#, #, #} format.
void diceRolls(int dice, int desiredSum) {
   vector<int> chosen;
   diceSumHelper(dice, desuredSum, chosen);
void diceRollHelper(int dice, int desiredSum, vector<int>& chosen) {
   if (dice == 0) {
      if (sumAll(chosen) == desiredSum) {
         cout << chosen << endl; // base case</pre>
      }
   } else {
      for (int i = 1; i <= 6; i++) {
         chosen.add(i); // choose
         diceSumHelper(dice - 1, desiredSum, chosen); // explore
         chosen.remove(chosen.size() - 1); // un-choose
      }
   }
}
int sumAll(const vector<int>& v) {
```

14.37

```
int sum = 0;
for (int k : v) { sum += k; }
return sum;
```

```
}
```

#### Wasteful decision tree

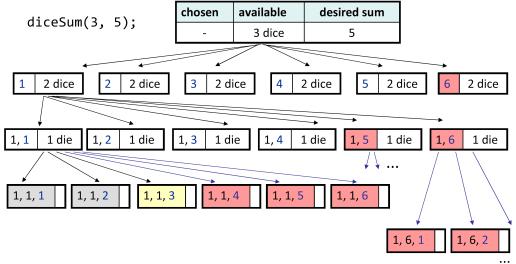

### Optimizations

- We do not need to explore each branch in the tree
  - Some branches will obviously not give any solution.
  - We can terminate or "prune" these branches
- Innefficiencies in the previous solution:
  - The current sum is sometimes already too high. (even a 1 in the next roll would exceed the targeted sum)
  - The current sum is sometimes too low. (even sixes in all remaining rolls would not be enough to obtain the targeted sum.)
  - Each time there are no more choices, the sums are computed.

# Solution

```
void diceSum(int dice, int desiredSum) {
   vector<int> chosen;
   diceSumHelper(dice, 0, desiredSum, chosen);
}
void diceSumHelper(int dice, int sum, int desiredSum, vector<int>& chosen) {
   if (dice == 0) {
      if (sum == desiredSum) {
         cout << chosen << endl; // base case</pre>
      }
   } else if ((sum + 1 * dice <= desiredSum) && (sum + 6*dice >= desiredSum)) {
      for (int i = 1; i <= 6; i++) {
         chosen.add(i); // choose
         diceSumHelper(dice - 1, sum + i, desiredSum, chosen); // explore
         chosen.remove(chosen.size() - 1); // un-choose
      }
   }
}
```

14.40

14.39